# How to use DemandStar Contract Management in 5 Steps

DemandStar's free contract management system is easy to use and has a uniform process and view. It eliminates the single point of failure with hard to view, difficult to search spreadsheets. Our Contract Management decreases the time cost and burden on each employee. **All your contracts in one place with one process.** 

### 1. Add Contract Details

Add the contract details, start/end date, terms, and primary government contact. You also have the option to allow other agencies to buy off your contract. (This will help us build our shared contract features going forward!)

\$0.00

Ë

### 1 of 4: Add Contract Details

### Contract Name

For example: "Runway Paving"

### Contract ID

How will you identify your contract on DemandStar?

Contract Amount (Optional)

### Contract Start Date

April 26, 2023

### Scope of Work

| Base Period | 1 O Dav | ( Week                                       | Month | ○ Year |  |
|-------------|---------|----------------------------------------------|-------|--------|--|
|             |         | DemandStar Corporatio<br>All Rights Reserved | n     |        |  |

www.DemandStar.com

## 2. Add Awardee Details

### Add the awardee's company name, contract amount, and primary contact information. You can add multiple awardees on this step.

### 2 of 4: Add Awardee Details

| Supplier F1                                                                                                    | Business Contact | Primary Contact        | Contract Amt. 71 |  |  |  |
|----------------------------------------------------------------------------------------------------|------------------|------------------------|------------------|--|--|--|
|                                                                                                    | This con         | tract has no awardees. |                  |  |  |  |
| Supplier Name<br>This is the name of the business that won the contract. It will be the visible on the public view for this contract. |                  |                        |                  |  |  |  |
| Contract Amount                                                                                                    |                  |                        |                  |  |  |  |

Of the total contract amount; how much was awarded to this business?

### **Business Email**

This should be the supplier's business email address. It will be visible on the public view for this contract.

# 3. Manage Documents

# Upload all relevant documents to the solicitation. You can rename files, to make them easier to search for.

### 3 of 4: Manage Contract Documents

Please upload any files relevant to this awarded solicitation. You may rename any files, and indicate what they are, which will make them easier to find later.

### Choose a file from your system

#### Filename (Optional)

For example: "original\_contract\_document." If you leave this blank, we'll use the filename as uploaded.

#### Document Type

Select or Add Document Type

Make this file public?

Save & Add Another

v

**Choose File** 

\$0.00

DemandStar Corporation All Rights Reserved www.DemandStar.com

# 4. Review

# Review all the information you've input to make sure it's correct. At any step in the process, you can save and finish later.

### 4 of 4: Review Your Contract

### **Contract Details**

| Draft                |                                                                             |
|----------------------|-----------------------------------------------------------------------------|
| Contract ID:         | RFP-070123/FA Contract                                                      |
| Contract Name:       | Interstate Paving                                                           |
| Contract Amount:     | \$180,000.00                                                                |
| Terms Remaining:     | 1 year                                                                      |
| Contract Start Date: | Apr 26, 2023                                                                |
| Contract End Date:   | Apr 26, 2024                                                                |
| Primary Contact:     | Francis Gabriel                                                             |
| Primary Phone:       | <u>(123) 456-7890</u>                                                       |
| Primary Email:       | FrancisG@thecitygov.gov                                                     |
| Scope of Work:       | Interstate rehab project of approx .5 miles of existing interstate roadway. |

**Supplier Details** 

## 5. Set Reminders...then rest easy!

Create a reminder for any pertinent information about your contract. These will automatically go out to you or your suppliers. We've got it from here!

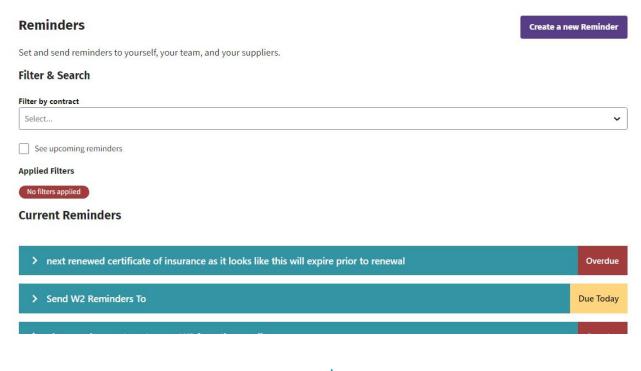

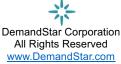